# Schockraumaktivierung

# Konferenzschaltung SR LUKS

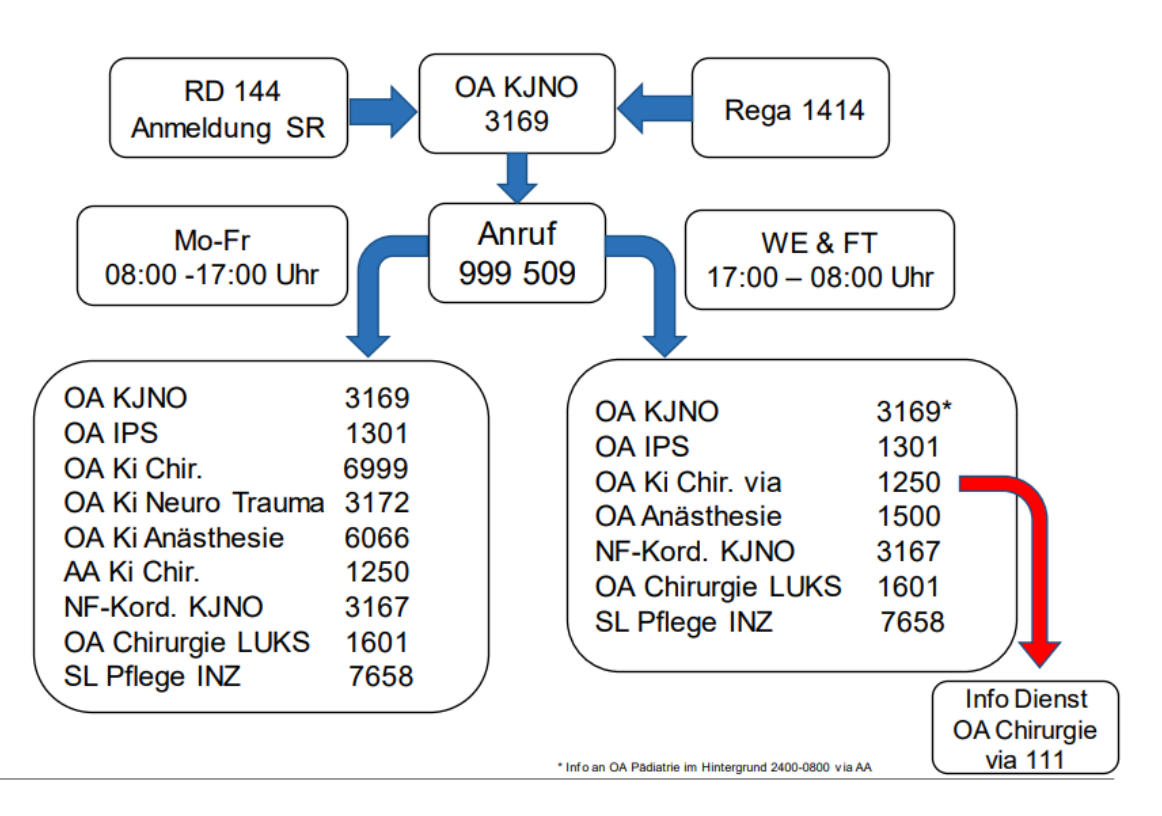

## Konferenzschaltung SR Kinderspital

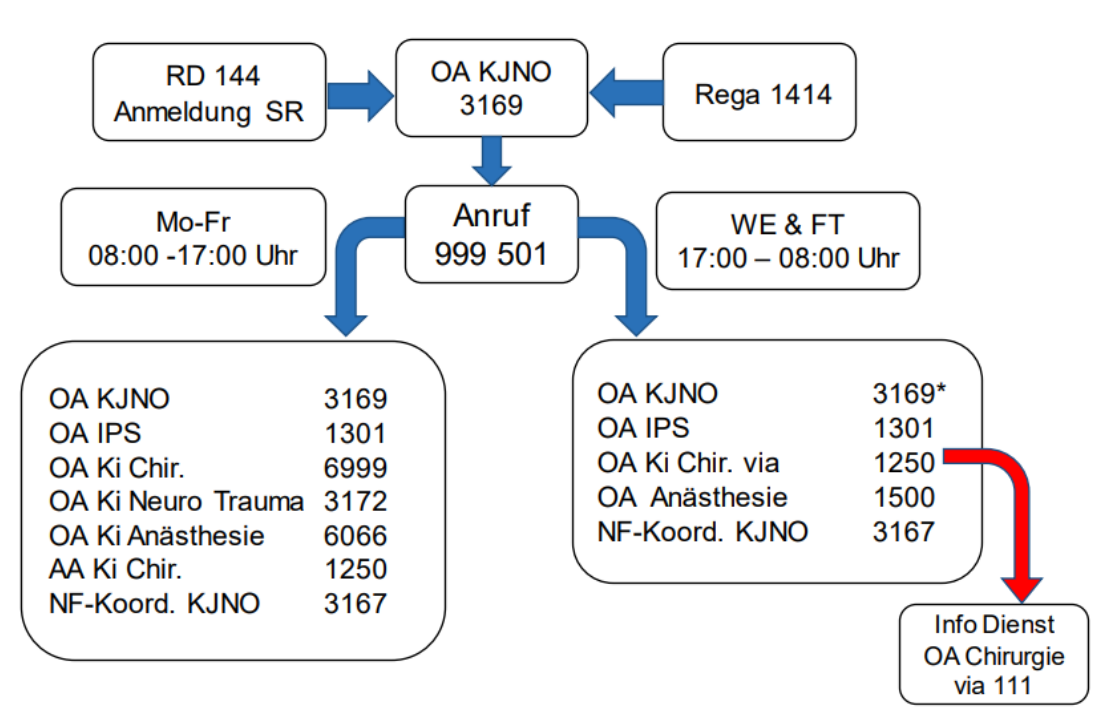

\* Info an OA Pädiatrie im Hintergrund 2400-0800 via AA

#### **Leitfaden zur Schockraumaktivierung:**

1. Aktivierende Person wählt entweder 999 501 oder 999 509 (siehe Vorderseite)

2. Gesprächsteilnehmer melden sich mit *Funktion* zu Wort

3. Abfrage der Teilnehmer nach Funktion (OA IPS, OA Kinderchirurgie, OA Anästhesie)

4. Anmeldung gemäss Notiz auf Anmeldeformular durchgeben 5. AA mit Sucher 1250 nach 17:00 und Wochenende informiert OA Kinderchirurgie via Zentrale 111

6. OA KJNO CT (6453) im Falle eines Traumas.

### **Beispiel:**

- Anwahl Telekonferenz Aktivierung Schockraum:

- Abfrage Teilnehmer:

*OA KJNO?, OA IPS? OA Kinderchirurgie? OA Anästhesie? OA Chirurgie LUKS?* 

- Bericht/Rapport:

*z.B. 10-jähriger männlicher Patient kommt per Rega.... Ankunft in XY Minuten, Mechanismus… Vitalparameter…intubiert ja/nein…* 

- Abwarten ev. Wortmeldungen aller Beteiligten

- Beenden der Konferenzschaltung durch Auflegen.